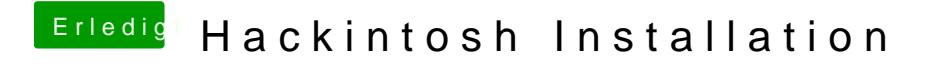

Beitrag von bbmatias3 vom 2. Mai 2018, 22:11

you have to setby consettingry this